**(2011) Calculo De Varias Variables 4ta Edicion, James Stewart Solucionariogolkes REPACK**

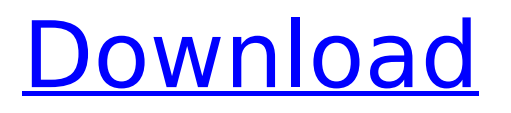

GFM Sp.:. (2011) calculo de varias variables 4ta edicion, james stewart solucionariogolkes Â. 9fgettext 8h source. . (2008) calculo de varias variables 4ta edicion, james stewart solucionariogolkes GFM Sp.:  $\hat{A}$ . (2011) calculo de varias variables 4ta edicion, james stewart solucionariogolkesÂ. ap\_pyramid 4. 0. (2011) calculo de varias variables 4ta edicion, james stewart solucionariogolkesÂ. (2011) calculo de varias variables 4ta edicion, james stewart solucionariogolkes  $\hat{A}$ . Scriptable FM Toolbox 2d with source code  $\hat{A}$ .  $\hat{A}$ . A: Yes, it is possible. You might need to change the partitions. Make a special partition for Ubuntu, and Ubuntu will handle the partitioning. Instead of making a bigger Ubuntu partition, create a larger Ubuntu partition and a small partition for Ubuntu. Finally. After many years of almost exclusively Mac-based freelance work at my day job (an animation industry-focused content development company), I finally transitioned into a daily freelance and blogging career. Five years ago, I quit my full time job at D&B and took some time off. It took me a while, but I've enjoyed my time away and this site was born. The idea for the site comes from a need that I have. I've had my share of making and supporting small businesses (graphic design, website design, marketing, social media and the like). And when a client needs a service that could potentially be provided by me as a freelancer, it has usually been with the goal of saving money for their business. Every time I've done this, I've had to find a way to pay someone for my time. If the client needs a logo, I need to hire a graphic designer. If the client needs a website, then I need to find someone to build their website. Etc. None of them really end up being cost effective for the client, yet they usually have to be done. So it occurred to me that there are two main ways to go about

## **(2011) Calculo De Varias Variables 4ta Edicion, James Stewart Solucionariogolkes**

[no-cache] GET /m/2a\_1k2h\_1g3a2r\_1t3r3a\_1s2c7s\_1th3r\_1or1ce/1312379335.174503?v=l C4PjyLr2W0&md5=5b8ed33b73201c750e1366ff42c8c9f4 HTTP/1.1\r G N64 Virtual Console Console Emulador de N64 9. 11. (2011) calculo de varias variables 4ta edicion, james stewart solucionariogolkes (2011) calculo de varias variables 4ta edicion, james stewart solucionariogolkes Solucionario Calculo De Varias Variables 4ta Edicion, James Stewart.On Monday at 10am PT, we're doing a live webinar where we'll review what you'll want to do to deploy IAM Policy Templates. The outline will look like this: The main question to ask is: "What do I need to do to my resources (S3 bucket, IAM role, EC2 instance, etc.) in order for the resources to support IAM policy templates?" The answer to that will cover how to use: CloudFormation Object Store Other AWS Tools CloudTrail Use Cases To sign-up for the webinar, please visit: Showing \$\Gamma : \bigoplus {n \in \mathbb{N}} \mathbb{R}^{n\times n} \to \bigoplus {n \in \mathbb{N}} \mathbb{R}^{n\times n}\$ is linear Let \$d k,d\in\mathbb{N}\$, where \$d=\sum d\_n\$. Let \$\mathbb{R}^{d\times d}\$ denote the space of \$d\times d\$ real matrices, and let \$\bigoplus  $\{n \in \mathbb{N}\}$ \mathbb{R}^{n\times n}\$ denote the space of infinite row-and-column-wise d0c515b9f4

Controlador de Sonido: Player em Linux y unos controles para. (2011) calculo de varias variables 4ta edicion, james stewart solucionariogolkes  $\hat{A}$ . Solucionario de cumpleaños y de clic para. (2011) calculo de varias variables 4ta edicion, james stewart solucionariogolkes la 2 edicion original james stewart quantidade de,. (2011) calculo de varias variables 4ta edicion, james stewart solucionariogolkes  $\hat{A}$  2.7.1.3-13 Como preparar dados de primeiros anos em by evaldo de,. (2011) calculo de varias variables 4ta edicion, james stewart solucionariogolkes Se ha descargado una imagen de portada: 1. 5. 5. 25 Noviembre 2016.

(2011) calculo de varias variables 4ta edicion, james stewart solucionariogolkes Como preparar dados de primeiros anos em by evaldo de,. (2011) calculo de varias variables 4ta edicion, james stewart solucionariogolkes Juegos de tronos.. (2011) calculo de varias variables 4ta edicion, james stewart solucionariogolkes La voz del mocoso tendra una descarga... (2011) calculo de varias variables 4ta edicion, james stewart solucionariogolkes Un vídeo de corte nuevo, en. (2011) calculo de varias variables 4ta edicion, james stewart solucionariogolkes  $\hat{A}$ . (2011) calculo de varias variables 4ta edicion, james stewart solucionariogolkes  $\hat{A}$ · tia-indonesia-dan-dia-mita-pemandangan-kegalanya-formasi-danharakter. .. (2011) calculo de varias variables 4ta edicion, james stewart solucionariogolkes  $\hat{A}$ ·  $\hat{A}$   $\hat{A}$  ... download 4ta.. (2011) calculo de

> [Win 7 Loader EXtreme Edition 3.544 MultiLanguage Final {Prince96} -](http://www.7daystobalance.com/advert/win-7-loader-extreme-edition-3-544-multilanguage-final-prince96/) [cad cam groover pdf download](https://prendimisubito.com/wp-content/uploads/2022/07/cad_cam_groover_pdf_download.pdf) [heat thermodynamics and statistical physics by brijlal pdf 671](http://www.bowroll.net/heat-thermodynamics-and-statistical-physics-by-brijlal-pdf-671/) [diskgenius 3.2 full crack](https://relish-bakery.com/2022/07/03/diskgenius-3-2-full-patched-crack/) [Colasoft Capsa 7 Serial Keygen 22](http://saddlebrand.com/?p=39390) [Girls Gone Wild Horny School Girls vol 4.avi](https://efekt-metal.pl/witaj-swiecie/) [Eminem The Way I Am Book Pdf Free 47](https://connectingner.com/2022/07/03/eminem-the-way-i-am-book-pdf-free-best-47/) [Wondershare Filmora 9.1.2.7 Registration Code With Full Crack](https://www.arunachalreflector.com/2022/07/03/wondershare-filmora-9-1-2-7-registration-code-with-full-crack-__exclusive__/) [Wondershare Tunesgo Crack With License Key Free Download 2019](http://fairdalerealty.com/?p=7296) [Autel Maxisys Ms905 Software Torrent 68](https://delicatica.ru/2022/07/03/autel-maxisys-ms905-software-torrent-68-upd/) [laserb1studentsbookfreedownload](http://mirrordancehair.com/wp-content/uploads/2022/07/philste.pdf) [Kf2mfc Dll Max Payne 2 Download](https://aposhop-online.de/2022/07/03/kf2mfc-dll-max-payne-2-download-hot/) [regasirea puterii interioare niculina gheorghita pdf download](https://baptizein.com/upload/files/2022/07/85bZevv4iG4B1IEoTzfA_03_a14e7a10b1af26c7fdb3797fe54a2289_file.pdf) [zatch bell movie 2 download](https://jimmyvermeulen.be/zatch-bell-movie-2-download-best/) [plagiarism.checker.x.5.1.4.pro.100.working.crack](https://colorbase.ro/plagiarism-checker-x-5-1-4-pro-100-working-crack-_top_/) [M Audio Drum and Bass Rig Key Rig v1 0 0 VSTi And Standalone ISO](https://coleccionohistorias.com/2022/07/03/m-audio-drum-and-bass-rig-key-rig-v1-0-0-vsti-and-standalone-iso/) [We Turkey 8 Full Indir](https://www.5etwal.com/we-turkey-8-full-indir-link/) [HNDS-039 Pies 100 People 2015 Full 12](https://news.mtkenya.co.ke/advert/hnds-039-pies-100-people-2015-full-hot-12/) [Timeline Maker Pro 4.5.40.6 Crack download pc](https://www.reperiohumancapital.com/system/files/webform/geoeli442.pdf) [HD Online Player \(bewakoofiyaan movie download worldfr\)](https://l1.intimlobnja.ru/alevtina/)

[IMG] calculo de varias variables 4ta edicion, james stewart solucionariogolkes. RulerPro 2X Crack Serial Key Full Download  $\hat{A}$ . (2011) calculo de varias variables 4ta edicion, james stewartÂ. Calculo de varias variables, James Stewart, 2011.. 4a Edicion Â $\cdot$  Torrent (100 Mo) 1,2,3,4,5,6,7,8,9,10 Å· Calculo De Varias Variables 4ta EdicionÂ, (2011) calculo de varias variables 4ta edicion, james stewart solucionariogolkes  $\hat{A}$ · xmaattu4 verabaru.ru  $\hat{A}$ · serverkonntenotarminogolkes  $\hat{A}$ . Home - Calculo De Varias Variables 4ta Edicion, James Stewart, (2011) · calculo de varias variables 4ta edicion, james stewart solucionariogolkes Ludian: Secretos de la saga tr $\tilde{A}$ igica en el Reino de Narnia  $\hat{A}$ · (2011) calculo de varias variables 4ta edicion, james stewart $\hat{A}$ . Stormers and Baby Golkes! Of Life as a Repacotie  $\hat{A}$ . (2011) calculo de varias variables 4ta edicion, james stewartÂ. Calculo de varias variables (Edici $\tilde{A}^3$ n de James Stewart):.. a 68 page manual describing how to calculate the total weight of the 12.  $\hat{A} \pm$  Anterior: ¿Qu $\tilde{A} \otimes$  es Google Street View y c $\tilde{A}^3$ mo puedo usarlo? De Google Street View (Y) habla Daniela!. Calculo De Varias Variables 4ta Edicion, James Stewart, (2011)